## AS THROUGH THE WOODS I ROAMED

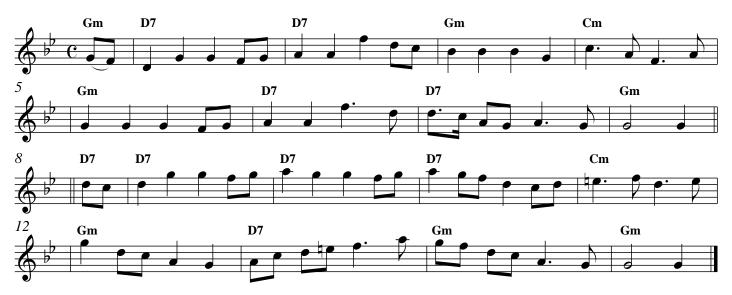